# Easy, Effective, Efficient: GPU Programming in Python with PyOpenCL and PyCUDA

Andreas Klöckner

Courant Institute of Mathematical Sciences New York University

PASI: The Challenge of Massive Parallelism Lecture 3 · January 7, 2011

Andreas Klöckner [GPU-Python with PyOpenCL and PyCUDA](#page-80-0)

<span id="page-0-0"></span>イロト イ押 トイラト イラト

#### **Outline**

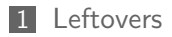

- [Code writes Code](#page-11-0)
- [Case Study: Generic OpenCL Reduction](#page-38-0)
- [Reasoning about Generated Code](#page-60-0)
- [Automatic GPU Programming](#page-72-0)

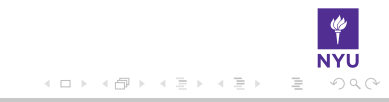

#### **Outline**

#### **1** [Leftovers](#page-2-0) [OpenCL implementations](#page-7-0)

#### **2** [Code writes Code](#page-11-0)

- 
- 
- 5 [Automatic GPU Programming](#page-72-0)

<span id="page-2-0"></span>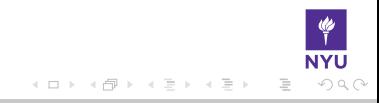

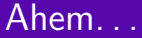

# Show the spec!

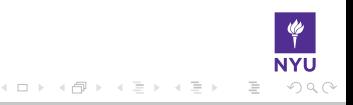

Andreas Klöckner [GPU-Python with PyOpenCL and PyCUDA](#page-0-0)

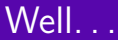

# Thank you!

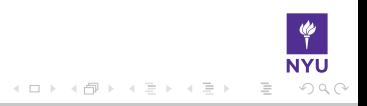

Andreas Klöckner [GPU-Python with PyOpenCL and PyCUDA](#page-0-0)

#### Can't say this often enough

If you are performing asynchronous transfers, . . .

... **beware** of Python's big yellow garbage truck.

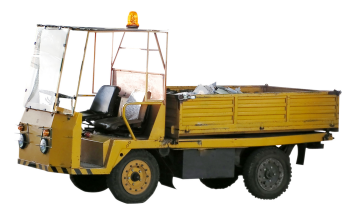

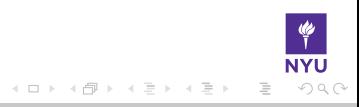

#### Kernel Attributes

```
\text{L}kernel \text{L}attribute\text{L} ((...))
void foo\begin{pmatrix} -g \end{pmatrix} float\begin{pmatrix} 4 & *p \end{pmatrix} \begin{pmatrix} -g \end{pmatrix}
```

```
Implicit \leftrightarrow explicit SIMD
   Example:
```

```
\text{L}kernel \text{L}attribute\text{L} (( vec type hint ( float4 )))
void foo( _global float4 *p ) \{ .... }
```
Autovectorize assuming float4 as the basic computation width.

```
■ Enforcing work group sizes
```

```
\text{I} _attribute\text{I} (( reqd work group size (X, Y, Z)))
```
イロト イ押 トイヨ トイヨ トー

#### **Outline**

#### **1** [Leftovers](#page-2-0) [OpenCL implementations](#page-7-0)

#### **2** [Code writes Code](#page-11-0)

- 
- 
- 5 [Automatic GPU Programming](#page-72-0)

<span id="page-7-0"></span>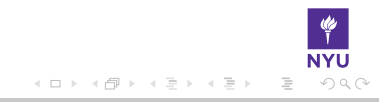

## The Nvidia CL implementation

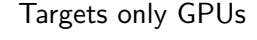

Notes:

■ Nearly identical to CUDA

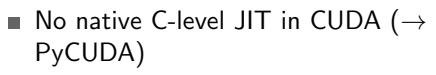

- Page-locked memory: Use CL MEM ALLOC HOST PTR.
	- Careful: double meaning
	- Need page-locked memory for genuinely overlapped transfers.
- No linear memory texturing
- **CUDA** device emulation mode deprecated  $\rightarrow$  Use AMD CPU CL (faster, too!)

→ 何 ▶ → 手 ▶ → 手 ▶

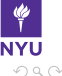

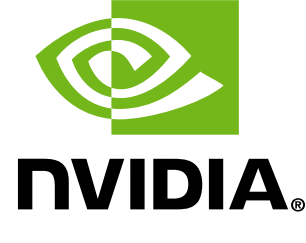

## The Apple CL implementation

Targets CPUs and GPUs

General notes:

Different header name OpenCL/cl.h instead of CL/cl.h Use -framework OpenCL for C access.

■ Beware of imperfect compiler cache implementation (ignores include files)

CPU notes:

■ One work item per processor GPU similar to hardware vendor implementation.

(New: Intel w/ Sandy Bridge)

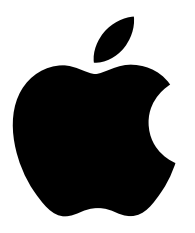

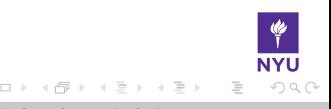

# The AMD CL implementation

 $\boldsymbol{\Sigma}$ 

Targets CPUs and GPUs (from both AMD and Nvidia) GPU notes:

- Wide SIMD groups (64)
- $\blacksquare$  Native 4/5-wide vectors
	- But: very flop-heavy machine, may ignore vectors for memory-bound workloads
- $\blacksquare \rightarrow$  Both implicit and explicit SIMD

CPU notes:

- Many work items per processor (emulated) General:
	- cl amd printf

 $\Omega$ 

#### **Outline**

2 [Code writes Code](#page-11-0) ■ [The Idea](#page-12-0) [RTCG in Action](#page-28-0) m.  $How can I do it?$ 

#### **3 [Case Study: Generic OpenCL Reduction](#page-38-0)**

- 
- 5 [Automatic GPU Programming](#page-72-0)

<span id="page-11-0"></span> $+$ 

#### **Outline**

- 2 [Code writes Code](#page-11-0) ■ [The Idea](#page-12-0) [RTCG in Action](#page-28-0)  $How can I do it?$
- **3 [Case Study: Generic OpenCL Reduction](#page-38-0)**
- 
- 5 [Automatic GPU Programming](#page-72-0)

<span id="page-12-0"></span>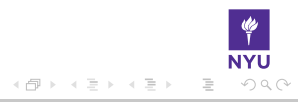

 $+$ 

# The OpenCL Ecosystem: One Language, Many Devices

OpenCL generalizes over many types of devices:

- Multicore CPUs
- Various GPU architectures
- Accelerator boards

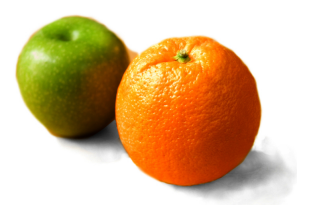

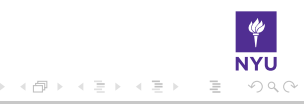

# The OpenCL Ecosystem: One Language, Many Devices

OpenCL generalizes over many types of devices:

- **Multicore CPUs**
- Various GPU architectures
- Accelerator boards

Devices differ by

- **Memory Types, Latencies,** Bandwidths
- Vector Widths
- **Units of Scheduling**

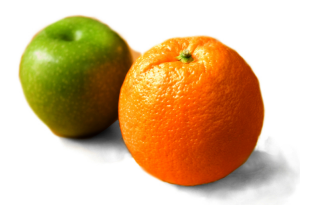

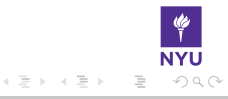

# The OpenCL Ecosystem: One Language, Many Devices

OpenCL generalizes over many types of devices:

- Multicore CPUs
- Various GPU architectures
- Accelerator boards

Devices differ by

- **Memory Types, Latencies, Bandwidths**
- Vector Widths
- **Units of Scheduling**

Optimally tuned code will (often) be different for each device

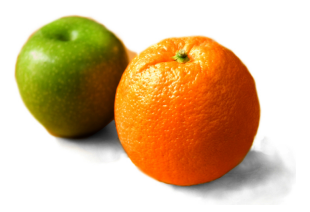

 $\left\{ \begin{array}{ccc} \pm & \pm & \pm & \pm \end{array} \right.$ 

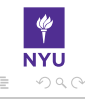

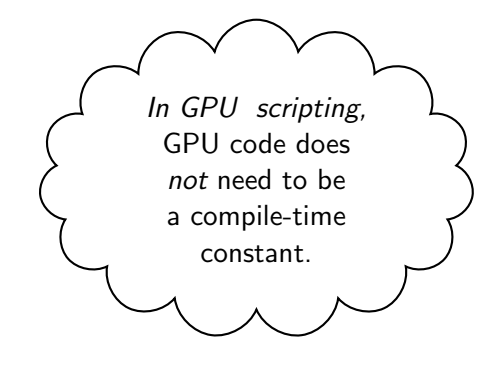

 $\mathcal{A} \xrightarrow{\sim} \mathcal{B} \rightarrow \mathcal{A} \xrightarrow{\sim} \mathcal{B} \rightarrow$ 

 $\mathbf{b}$ 

 $\circlearrowright\circ \circlearrowright\circ \circlearrowright$ 

 $\leftarrow$   $\Box$   $\rightarrow$ 

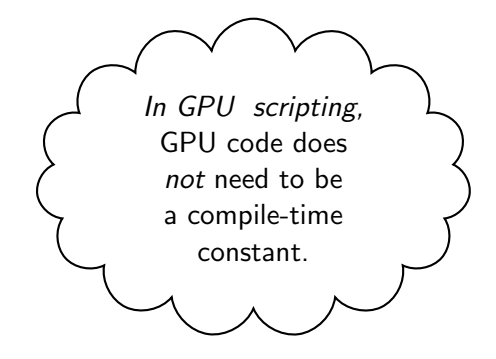

(Key: Code is data–it wants to be reasoned about at run time)

キスラトスラト

 $OQ$ 

 $-1 - 1$ 

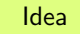

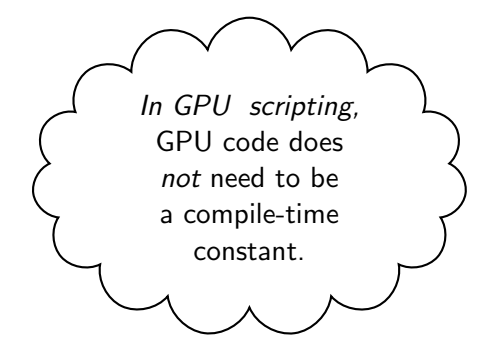

(Key: Code is data–it wants to be reasoned about at run time)

トペ 目トペ 目下

 $OQ$ 

 $-1 - 1$ 

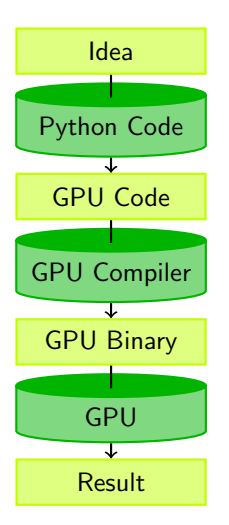

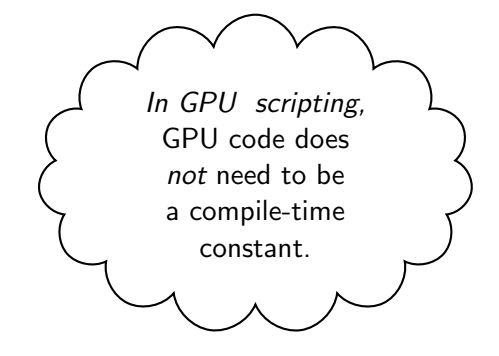

(Key: Code is data–it wants to be reasoned about at run time)

 $\mathbb{R}^n \times \mathbb{R}^n \xrightarrow{\sim} \mathbb{R}^n \times \mathbb{R}^n \xrightarrow{\sim} \mathbb{R}^n$ 

 $OQ$ 

 $\leftarrow$   $\Box$   $\rightarrow$ 

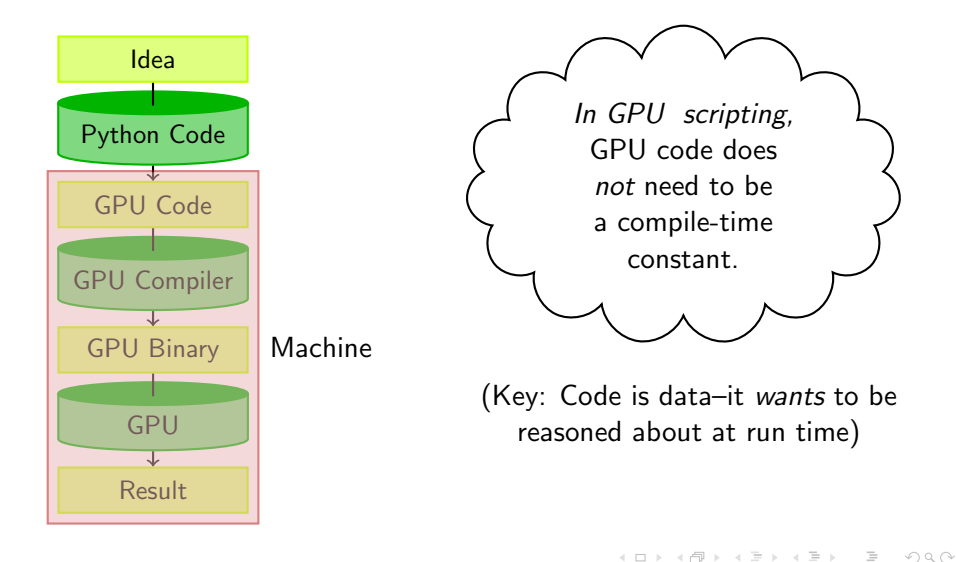

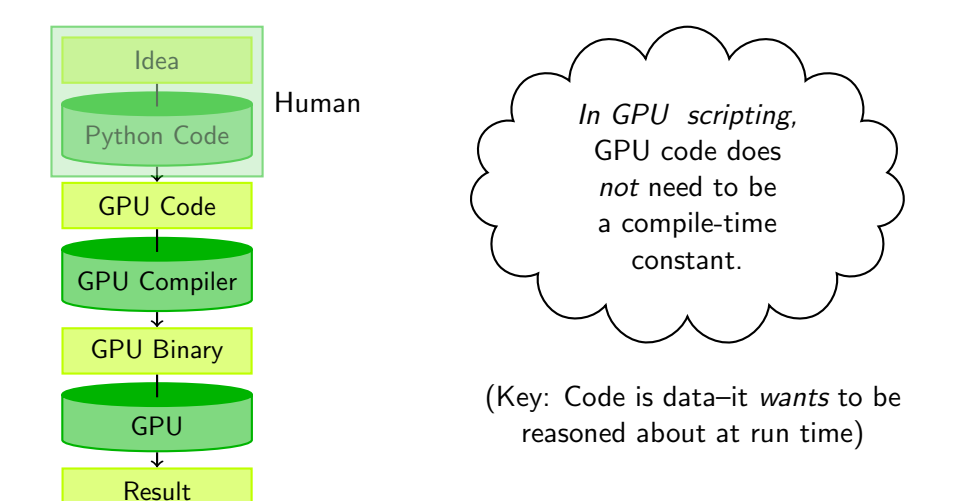

 $\leftarrow$   $\Box$   $\rightarrow$ 

マラン マミン マミン

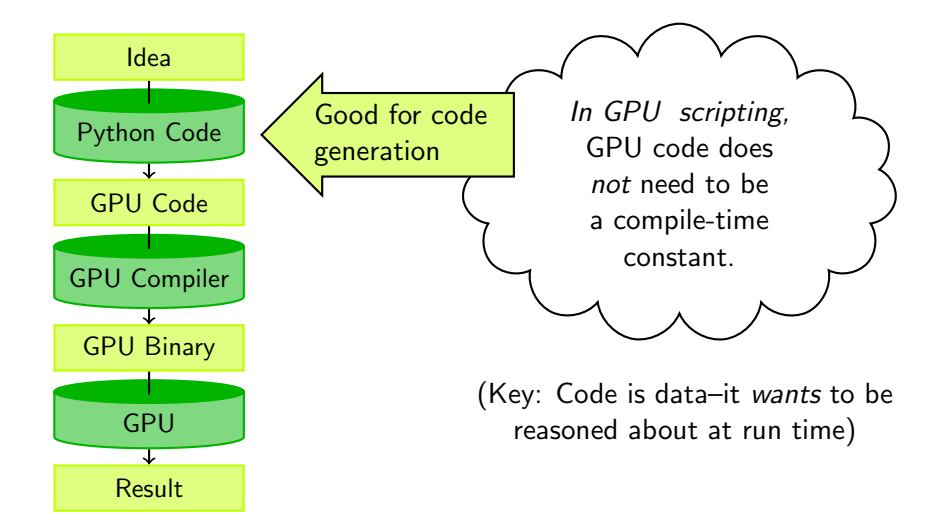

 $A$  and  $B$ 

マロー マミティミア

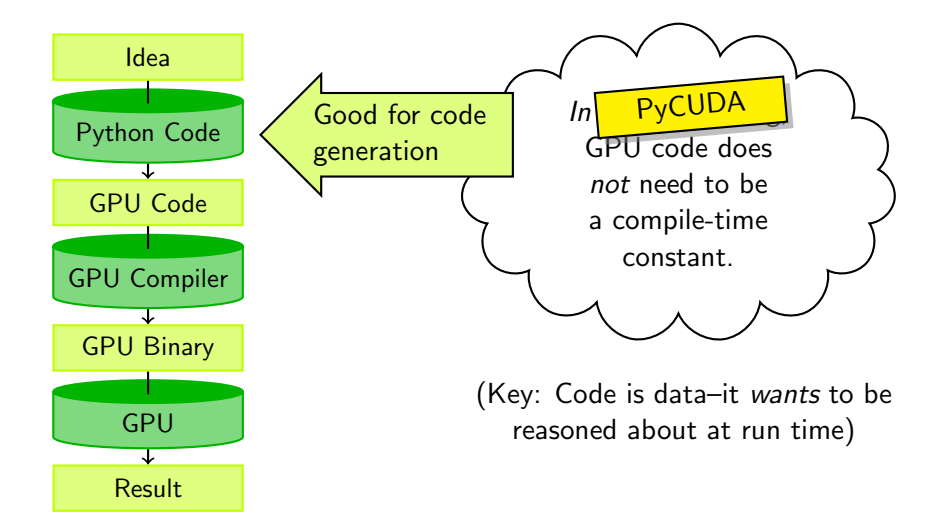

Andreas Klöckner [GPU-Python with PyOpenCL and PyCUDA](#page-0-0)

 $A$  and  $B$ 

マーロー マミーマ ミー

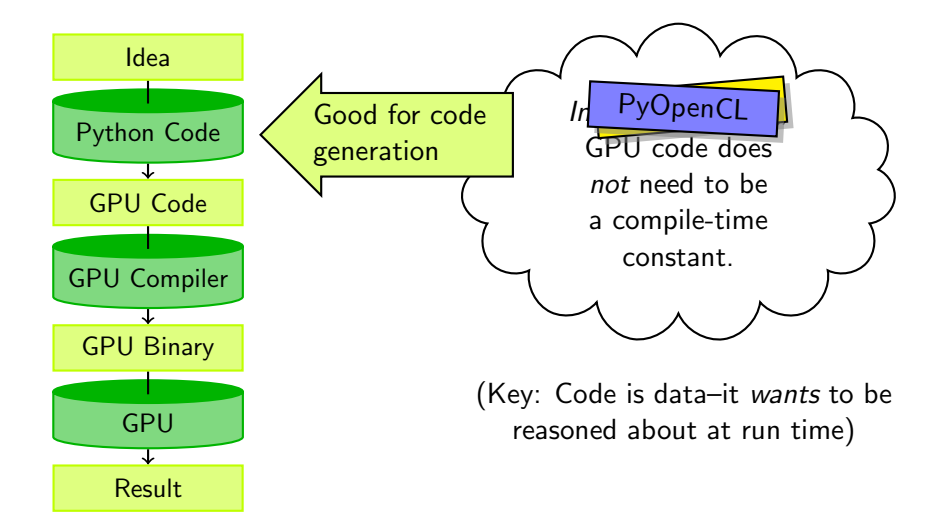

 $A$  and  $B$ 

マーロー マミーマ ミー

### Machine-generated Code

Why machine-generate code?

- **Automated Tuning** (cf. ATLAS, FFTW)
- Data types  $\overline{\phantom{a}}$
- Specialize code for given problem
- Constants faster than variables  $(\rightarrow$  register pressure)
- **Loop Unrolling**

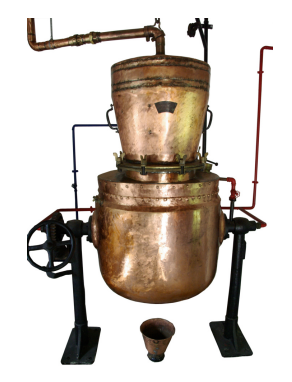

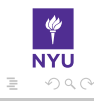

### PyOpenCL: Support for Metaprogramming

Three (main) ways of generating code:

 $\blacksquare$  Simple %-operator substitution

■ Combine with C preprocessor: simple, often sufficient

■ Use a templating engine (Mako works very well)

codepy:

- Build C syntax trees from Python
- Generates readable, indented C

Many ways of evaluating code–most important one:

■ Exact device timing via events

 $\mathcal{A} \ \overline{\mathcal{B}} \ \mathcal{B} \ \mathcal{A} \ \overline{\mathcal{B}} \ \mathcal{B}$ 

 $\Omega$ 

#### How are High-Performance Codes constructed?

- "Traditional" Construction of High-Performance Codes:
	- $C/C++/Fortran$
	- **Libraries**
- "Alternative" Construction of High-Performance Codes:
	- Scripting for 'brains'
	- GPUs for 'inner loops'
- Play to the strengths of each programming environment.

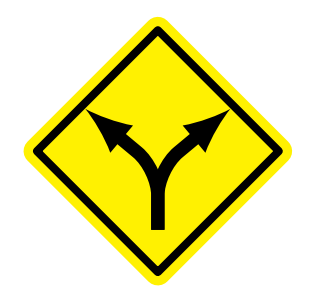

 $\Omega$ 

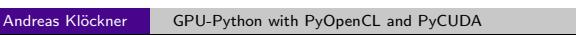

#### **Outline**

- 2 [Code writes Code](#page-11-0) [The Idea](#page-12-0) **RTCG** in Action
	- $\blacksquare$  [How can I do it?](#page-34-0)
- **3 [Case Study: Generic OpenCL Reduction](#page-38-0)**
- 
- 5 [Automatic GPU Programming](#page-72-0)

<span id="page-28-0"></span>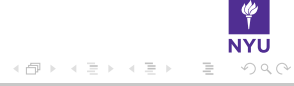

 $+$ 

#### pyopencl.array: Simple Linear Algebra

#### pyopencl.array.Array:

- **Meant to look and feel just like numpy.** 
	- p.a.to device(ctx, queue, numpy array)
	- numpy array  $=$  ary.get()
- $\blacksquare$  +, -, \*, /, fill, sin, arange, exp, rand, ...
- Mixed types (int32 + float32 = float64)
- print cl\_array for debugging.
- Allows access to raw bits
	- Use as kernel arguments, memory maps

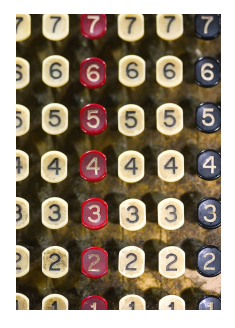

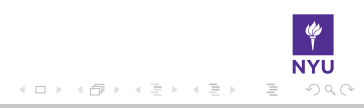

# PyOpenCL Arrays: General Usage

Remember your first PyOpenCL program?

Abstraction is good:

```
1 import numpy
```
- 2 **import** pyopencl as cl
- 3 **import** pyopencl.array as cl\_array

```
4
```
7

```
5 ctx = cl. create_some_context()
6 queue = cl. CommandQueue(ctx)
```

```
8 a gpu = cl array to device (
```
9 ctx, queue, numpy.random.randn(4,4).astype(numpy.float32))

```
10 a_doubled = (2*a_gpu).get()
```
11 print a\_doubled

12 **print**  $a$ <sub>-gpu</sub>

 $\mathcal{A} \ \overline{\mathcal{B}} \ \mathcal{B} \ \mathcal{A} \ \overline{\mathcal{B}} \ \mathcal{B}$ 

つくい

- 8

### PyOpenCL Arrays: General Usage

Remember your first PyOpenCL program?

Abstraction is good:

```
import numpy
 2 import pyopencl as cl
 3 import pyopencl.array as cl_array
 4
 5 ctx = cl. create_some_context()
 6 queue = cl. CommandQueue(ctx)
 7
 8 a gpu = cl array to device (
 9 ctx, queue, numpy.random.randn(4,4).astype(numpy.float32))
10 -a doubled = (2 + 2 \cdot \text{meV}) get()
\begin{bmatrix} 11 \\ 12 \end{bmatrix} Why is code generation useful in the imple-
      mentation of the array type?
```
 $\leftarrow$ 

つくい

#### pyopencl.elementwise: Elementwise expressions

Avoiding extra store-fetch cycles for elementwise math:

```
n = 10000a<sub>-gpu</sub> = cl-array \alpha to device (
               ctx, queue, numpy.random.randn(n).astype(numpy.float32))
b<sub>-gpu</sub> = cl<sub>-array</sub> to-device (
               ctx, queue, numpy.random.randn(n).astype(numpy.float32))
from pyopencl.elementwise import ElementwiseKernel
lin_{\mathsf{comb}} = ElementwiseKernel(ctx," float a, float ∗x, float b, float ∗y, float ∗z",
               "z[i] = a*x[i] + b*y[i]"c-gpu = cl-array . empty-like (a-gpu)
lin_{\rm comb}(5, a_{\rm gpu}, 6, b_{\rm gpu}, c_{\rm gpu})import numpy.linalg as la
assert la .norm((c_gpu – (5*a_gpu+6*b_gpu)).get()) < 1e-5
                                                                                                       \mathbf{y} = \mathbf{y} + \mathbf{y} + \mathbf
```
#### pyopencl.reduction: Reduction made easy

Example: A dot product calculation

```
from pyopencl.reduction import ReductionKernel
dot = ReductionKernel(ctx, dtype_out=numpy.float32, neutral="0",
    reduce_expr="a+b", map_expr="x[i]*y[i]'arguments=" \_global const float *x, _global const float *y'')
```

```
import pyopencl.clrandom as cl_rand
x = cl rand. rand(ctx, queue, (1000*1000), dtype=numpy. float 32)
y = cl-rand. rand(ctx, queue, (1000*1000), dtype=numpy.float32)
```

```
x-dot-y = dot(x, y). get()
x_dot_y_cpu = \text{number}_d(x_get(), y_get())
```
イロト イ押 トイラト イラトー

#### **Outline**

- 2 [Code writes Code](#page-11-0) [The Idea](#page-12-0) [RTCG in Action](#page-28-0)
	- $How can I do it?$
- **3 [Case Study: Generic OpenCL Reduction](#page-38-0)**
- 
- 5 [Automatic GPU Programming](#page-72-0)

<span id="page-34-0"></span>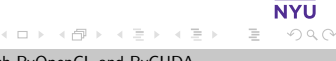

### RTCG via Substitution

```
source = ("""
    \text{L}kernel void %(name)s(%(arguments)s)
    {
      unsigned \text{lid} = \text{get\_local\_id} (0);
      unsigned gsize = get global size (0);
      unsigned work_item_start = get_local_size (0)* get_group_id (0);for (unsigned i = work-item.start + lid; i < n; i + = gsize)
       {
        %(operation)s;
       }
    }
    """ % {
        "arguments": ", ". join (arg. declarator () for arg in arguments),
        "operation": operation ,
        "name": name,
        "loop prep": loop prep ,
        })
prg = cl. Program(ctx, source). build ()
```
→ (何) > → (日) → → (日) >
# RTCG via Templates

```
from mako.template import Template
\textrm{tpl} = Template("""
     __kernel void add(
             Lglobal ${ type_name } *tgt,
             Leglobal const ${ type_name } *op1,
             global const ${ type name } ∗op2)
    {
      int idx = get\_local_id(0)+ ${ local_size } * ${ thread_strides }
        ∗ get group id (0);
      % for i in range( thread strides ):
           \langle % \rangle offset = i* local_size \%tgt \lceil \text{idx} + \text{S} \rceil offset \lceil \cdot \rceil =
             op1[idx + $ offset }]
             + op2[idx + ${ offset } ];
      % endfor
    }""")
rendered_tpl = tpl. render(type_name="float",
     local_size = local_sizedes =)
                                                                                           \Omega
```
#### RTCG via AST Generation

```
from codepy.cgen import ∗
from codepy.cgen.opencl import
        CLKernel, CLGlobal, CLRequiredWorkGroupSize
mod = Module(FunctionBody(
        CLKernel(CLRequiredWorkGroupSize((local size,),
             FunctionDeclaration (Value("void", "twice"),
             arg decls =[CLGlobal(Pointer(Const(POD(dtype, "tgt"))))]))),
        Block([
              Initializer (POD(numpy.int32, "idx"),
                  get local id (0) + \%d * get group id(0)"
                % ( local size ∗ thread strides ))
            ] + [Statement("tgt[idx+%d] *= 2" % (o*local_size))
            for o in range( thread_strides )]
             ))])
\text{kn} = \text{cl}. Program(ctx, str(mod)).build (). twice
```
<span id="page-37-0"></span>イロト イ押 トイヨ トイヨト

#### **Outline**

#### 2 [Code writes Code](#page-11-0)

#### 3 [Case Study: Generic OpenCL Reduction](#page-38-0)

#### 5 [Automatic GPU Programming](#page-72-0)

<span id="page-38-0"></span>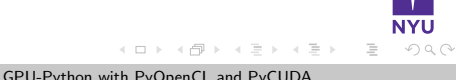

#### Reduction

$$
y = f(\cdots f(f(x_1, x_2), \ldots, x_N))
$$

where  $N$  is the input size.

Also known as. . .

- Lisp/Python function reduce (Scheme: fold)
- $C++$  STL std::accumulate

 $\overline{a}$  $\sim$   $\mathcal{A} \ \overline{\mathcal{B}} \ \mathcal{B} \ \mathcal{A} \ \overline{\mathcal{B}} \ \mathcal{B}$ 

#### Reduction: Graph

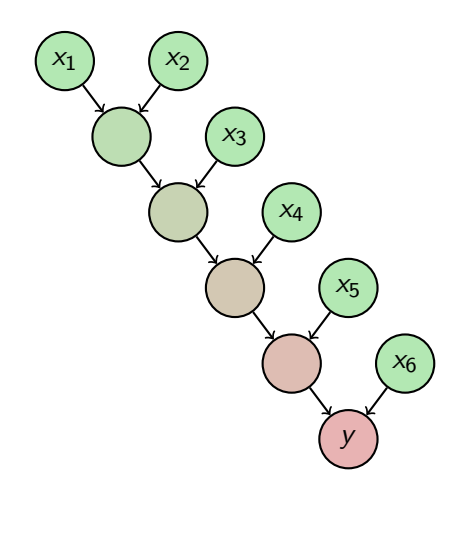

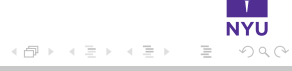

 $\leftarrow$   $\Box$   $\rightarrow$ 

#### Reduction: Graph

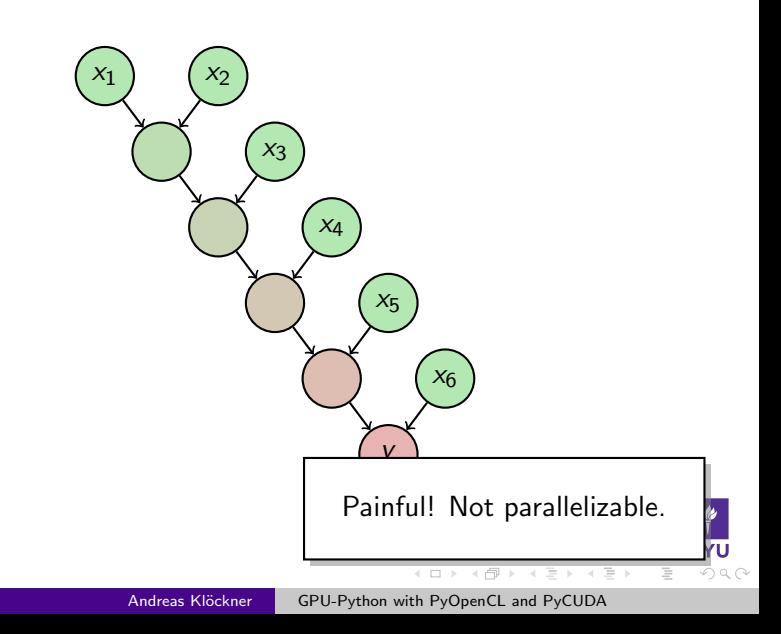

#### Reduction: A Better Graph

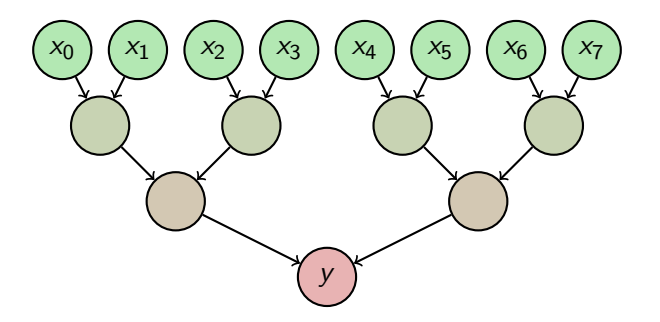

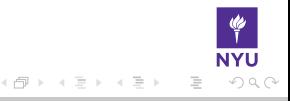

 $\leftarrow$   $\Box$   $\rightarrow$ 

#### Mapping Reduction to the GPU

- Obvious: Want to use tree-based approach.
- **Problem:** Two scales, Work group and Grid
	- Need to occupy both to make good use of the machine.
- $\blacksquare$  In particular, need synchronization after each tree stage.

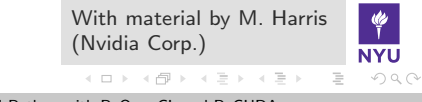

#### Mapping Reduction to the GPU

- Obvious: Want to use tree-based approach.
- **Problem:** Two scales, Work group and Grid
	- Need to occupy both to make good use of the machine.
- In particular, need synchronization after each tree stage.
- Solution: Use a two-scale algorithm.

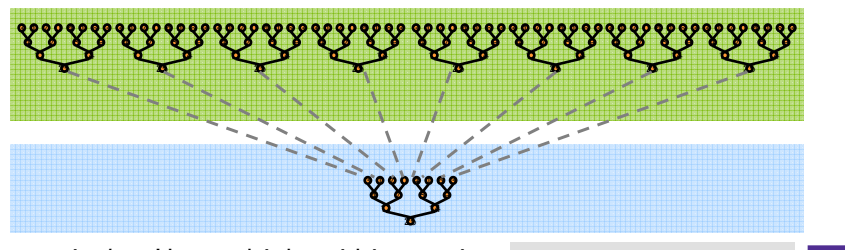

**In particular:** Use multiple grid invocations With material by M. Harris **1999** With material by M. Harris (Nvidia Corp.) **same** to achieve inter-group synchronization. イロン イ押ン イヨン イヨン

#### Kernel V1

```
_kernel void reduce0( _global T ∗g_idata, _global T *g_odata,
    unsigned int n, \Boxlocal T* ldata)
{
    unsigned int \mathsf{lid} = \mathsf{get\_local\_id} (0);unsigned int i = get_global_id(0);\text{ldata} [ lid ] = (i < n) ? g_idata [i] : 0;
    barrier (CLK_LOCAL_MEM_FENCE);
    for (unsigned int s=1; s \lt get local size (0); s *=2)
    {
        if (( lid % (2*s)) == 0)\text{ldata} [ lid ] += ldata[lid + s];
         barrier (CLK_LOCAL_MEM_FENCE);
    }
    if ( lid == 0) g_odata[get_group_id(0)] = ldata [0];
}
```
マロー マミティミティ

 $\equiv$ 

## Interleaved Addressing

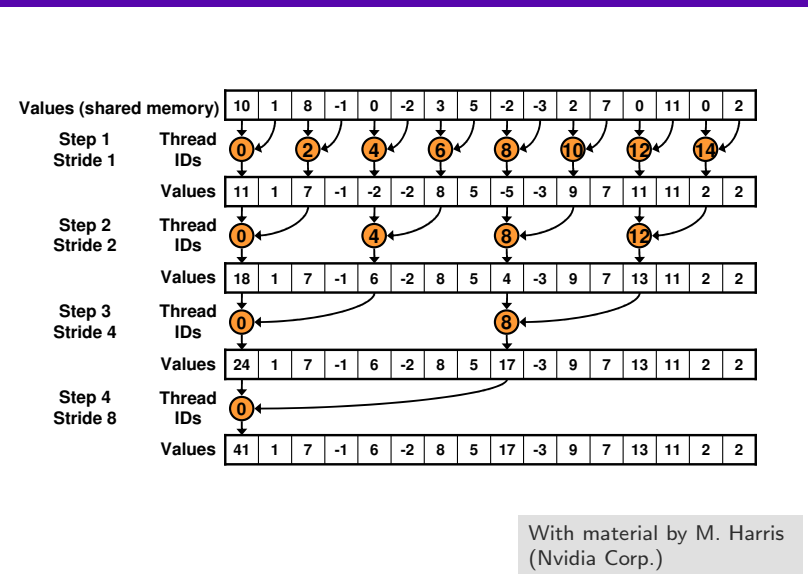

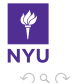

 $\left\{ \begin{array}{ccc} 1 & 0 & 0 \\ 0 & 1 & 0 \end{array} \right. \times \left\{ \begin{array}{ccc} \frac{1}{2} & 0 & 0 \\ 0 & 0 & 0 \end{array} \right. \times \left\{ \begin{array}{ccc} \frac{1}{2} & 0 & 0 \\ 0 & 0 & 0 \end{array} \right.$ 

## Interleaved Addressing

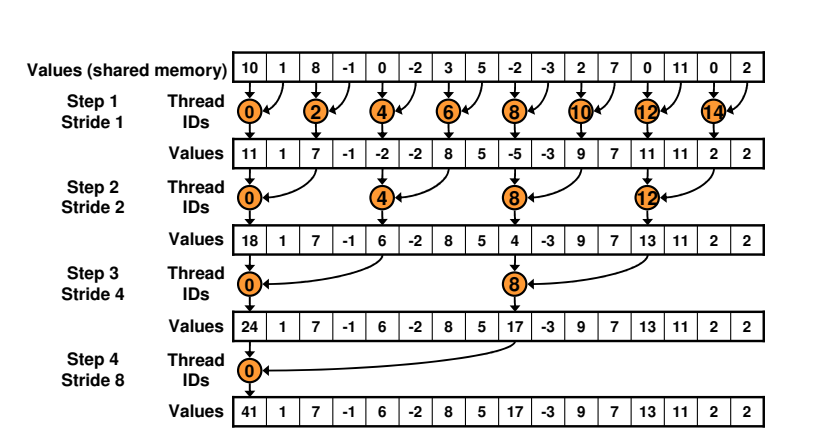

**Parallel Reduction: Interleaved Addressing**

**Issue:** Slow modulo, Divergence

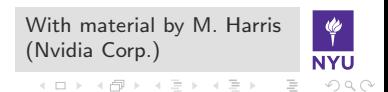

#### Kernel V2

```
_kernel void reduce2( _global T ∗g_idata, _global T *g_odata,
    unsigned int n, \Boxlocal T* ldata)
{
    unsigned int \mathsf{lid} = \mathsf{get\_local\_id} (0);unsigned int i = get-global-id (0);
    \text{ldata} [ lid ] = (i < n) ? g_idata [i] : 0;
    barrier (CLK_LOCAL_MEM_FENCE);
    for (unsigned int s = get\_local_size(0)/2; s > 0; s > = 1)
    {
        if (\text{lid} < s)\text{ldata} [ lid ] += ldata[lid + s];
         barrier (CLK_LOCAL_MEM_FENCE);
    }
    if ( lid  == 0) g_odata[ get_local_size (0)] = ldata [0];
}
```
マロー マミティミティ

 $\equiv$ 

 $PQQ$ 

# Sequential Addressing **Parallel Reduction: Sequential Addressing**

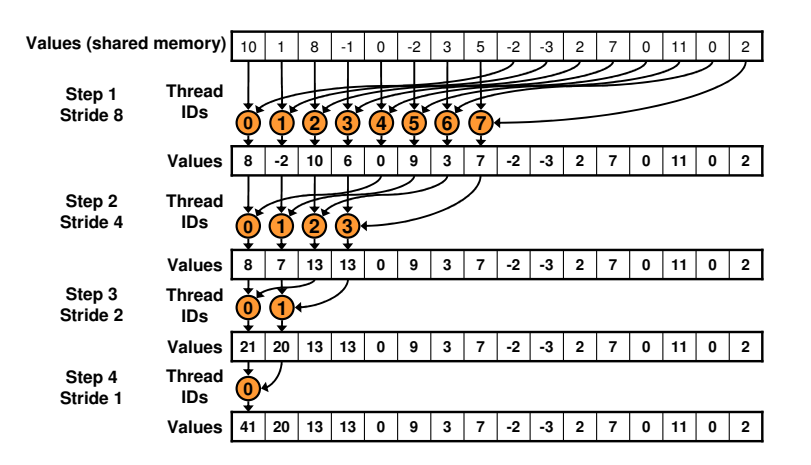

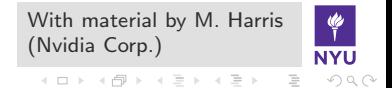

# Sequential Addressing **Parallel Reduction: Sequential Addressing**

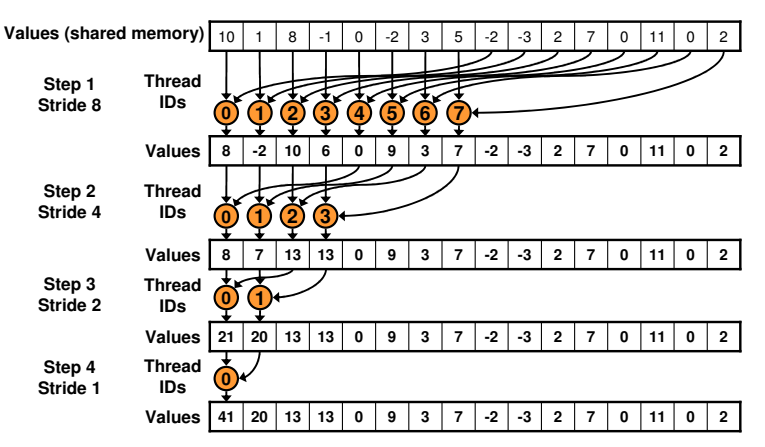

Better! But still not "efficient"

With material by M. Harris Only half of all work items after first round, (Nvidia Corp.) then a quarter, . . . イロン イ押ン イヨン イヨン

# Thinking about Parallel Complexity

Distinguish:

- **Time on T processors:**  $T_P$
- Step Complexity/Span  $T_{\infty}$ : Minimum number of steps taken if an infinite number of processors are available
- Work per step  $S_t$
- **Work Complexity/Work**  $T_1 = \sum_{t=1}^{T_\infty} S_t$ : Total number of operations performed
- **Parallelism**  $T_1/T_\infty$ : average amount of work along span ■  $P > T_1/T_{\infty}$  doesn't make sense.

Algorithm-specific!

イロン イ押ン イヨン イヨン

 $\Omega$ 

# Thinking about Parallel Complexity

Distinguish:

- **Time on T processors:**  $T_P$
- Step Complexity/Span  $T_{\infty}$ : Minimum number of steps taken if an infinite number of processors are available
- Work per step  $S_t$
- **Work Complexity/Work**  $T_1 = \sum_{t=1}^{T_\infty} S_t$ : Total number of operations performed
- Parallelism  $T_1/T_\infty$ : average amount of work along span

 $P > T_1/T_{\infty}$  or Algorithm-specific! |  $\blacksquare$  How parallel is our current version? ■ Can we improve it?

**モロト (何) (日)** 

#### Kernel V3 Part 1

{

```
_kernel void reduce6( _global T ∗g_idata, _global T *g_odata,
   unsigned int n, volatile __local T* ldata)
   unsigned int \text{lid} = \text{get\_local\_id} (0);
   unsigned int i = get_group_id(0)*(get local size (0)*2 + get local id (0);
   unsigned int gridSize = GROUP_SIZE*2*get_num_groups(0);
    ldata [ lid ] = 0;
   while (i < n){
        ldata [ lid] += g_idata[i];if (i + \text{GROUP-SIZE} < n)ldata [ lid ] += g_idata[i+GROUP_SIZE];
        i + = gridSize;
   }
    barrier (CLK_LOCAL_MEM_FENCE);
```
マローマ ミューマ ミュー

 $PQQ$ 

### Kernel V3 Part 2

}

```
if (GROUP_SIZE \geq 512){
  if ( lid \langle 256 \rangle { ldata [ lid ] + = ldata [ lid + 256]; }
  barrier (CLK_LOCAL_MEM_FENCE);
}
// ...
if (GROUP-SIZE \geq 128){ /∗ ... ∗/ }
if ( lid < 32)
{
    if (GROUP_SIZE >= 64) { ldata[lid] += ldata[lid + 32]; }
    if (GROUP_SIZE >= 32) { ldata[lid] += ldata[lid + 16]; }
   // ...
    if (GROUP_SIZE >= 2) { ldata[lid] += ldata[lid + 1]; }
}
if ( lid == 0) g_odata[get_group_id(0)] = ldata [0];
```
つくい

#### Performance Comparison

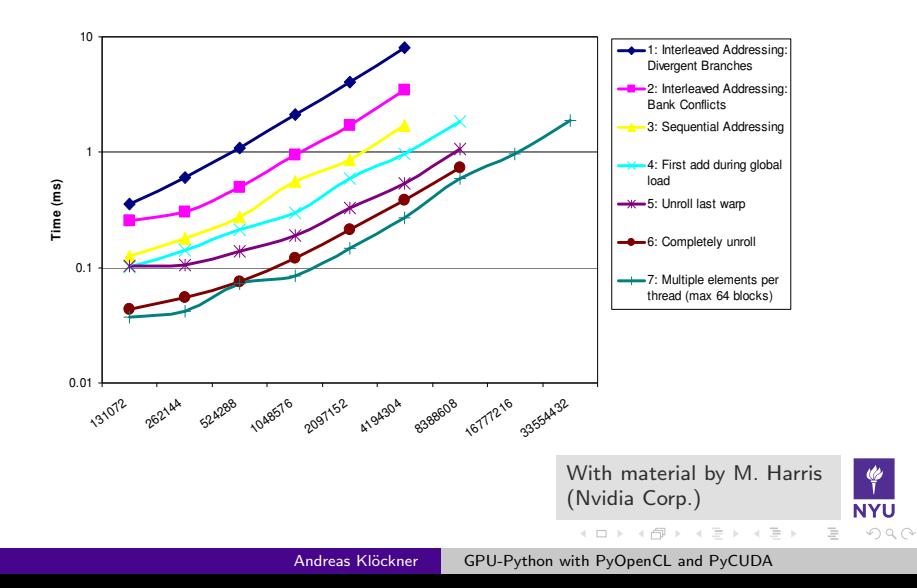

## Generic CL Reduction: Preparation

```
#define GROUP SIZE ${group size}
\#define READ_AND_MAP(i) (${map_expr})
#define REDUCE(a, b) (${reduce expr})
```
% if double support: #pragma OPENCL EXTENSION cl khr fp64: enable % endif

typedef  $\{out_type\}$  out\_type;

\${preamble}

 $-1.77 - 1.$ 

イタト イミト イミト

# CL Reduction: Sequential Part

```
\text{-}kernel void ${name}(
  Lelobal out_type *out, ${arguments}.
 unsigned int seq count, unsigned int n)
{
    Llocal out type Idata [GROUP SIZE];
   unsigned int lid = get local id (0);
   unsigned int i = get\_group_id(0)*GROUP_SIZE*seq_count + lid;out_type acc = \frac{1}{2}{neutral};
    for (unsigned s = 0; s < seq_count; ++s)
    {
      if (i >= n) break;
     acc = REDUCE(acc, READ_AND_MAP(i);
      i + = GROUP_SIZE;
    }
```
 $+$ 

- イ母 ト イヨ ト イヨ ト

#### CL Reduction: Explicitly Synchronized Part

```
\text{ldata} \lceil \text{lid} \rceil = acc;
\langle % \rangle cur_size = group_size \%% while cur_size > no_sync_size:
     barrier (CLK_LOCAL_MEM_FENCE);
     <%
     new_size = cur_size // 2assert new_size * 2 == cur_size\%if ( \text{lid} < \frac{1}{2} ( \text{new_size} )
     {
          ldata [ lid ] = REDUCE(
            ldata [ lid ],
            ldata [ lid + ${new_size}\}];}
     \langle\% cur_size = new_size \%
```
% endwhile

}

#### CL Reduction: Implicitly Synchronized Part

```
% if cur size > 1:
     barrier (CLK_LOCAL_MEM_FENCE);
    if (\text{lid} < \frac{6}{3} no_sync_size})
    {
         Llocal volatile out_type *lvdata = ldata;
         % while cur_size > 1:
             <%
             new size = cur size // 2assert new size * 2 == cur% >lvdata \lceil \text{lid} \rceil = REDUCE(
               lvdata [ lid ],
               lvdata [ lid + ${new_size}\};
             \langle % cur_size = new_size \%>% endwhile
    }
% endif
if ( lid  == 0) out[get_group_id(0)] = ldata [0];
```
イロト イ押 トイヨ トイヨト

 $\equiv$ 

 $\mathcal{L} \cap \mathcal{L} \cap \mathcal{L}$ 

#### **Outline**

- 2 [Code writes Code](#page-11-0)
- **3 [Case Study: Generic OpenCL Reduction](#page-38-0)**
- 4 [Reasoning about Generated Code](#page-60-0)
- 5 [Automatic GPU Programming](#page-72-0)

<span id="page-60-0"></span>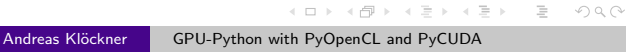

# Judging Code Quality

Possible information sources for judging code quality/desirability:

- Heuristics (e.g. Occupancy, Flops/Byte, . . . ?)
- OpenCL Event profiling
	- Makes comp. synchronous on m. Nvidia!
- $\blacksquare$  Wall time (!)
- Compiler build log
- Vendor Profiler

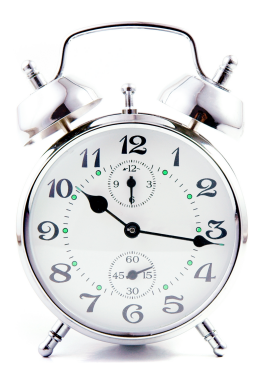

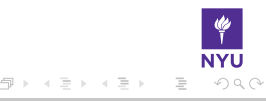

# Search Strategies

Possible search strategies:

- **Exhaustive**
- Exhaustive  $+$  Heuristics
- Grouped Orthogonal Search
- Genetic Algorithms
- (your invention here)

Compiler cache makes repeated searches fast.

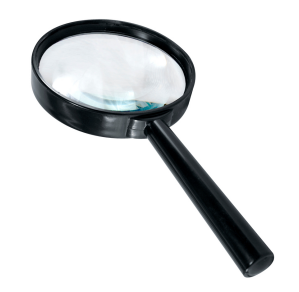

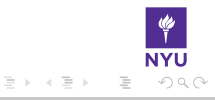

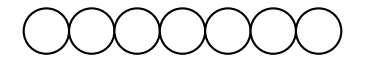

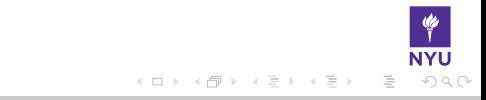

GAOS: Adrian Tate, Cray, Inc.

#### Define groups

$$
\bigcirc \hspace{-0.3cm} \bigcirc \hspace{-0.3cm} \bigcirc \hspace{-0.3cm} \bigcirc \hspace{-0.3cm} \bigcirc \hspace{-0.3cm} \bigcirc \hspace{-0.3cm} \bigcirc \hspace{-0.3cm} \bigcirc
$$

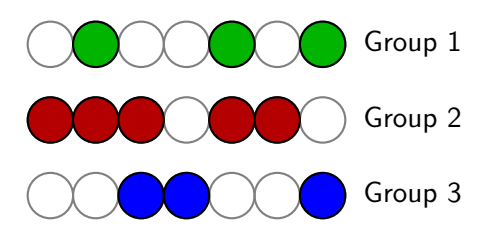

GAOS: Adrian Tate, Cray, Inc.

 $\leftarrow$ 

 $\mathcal{A} \quad \mathcal{B} \quad \mathcal{B}$ 

 $\equiv$  $\sim$ 

#### Choose group

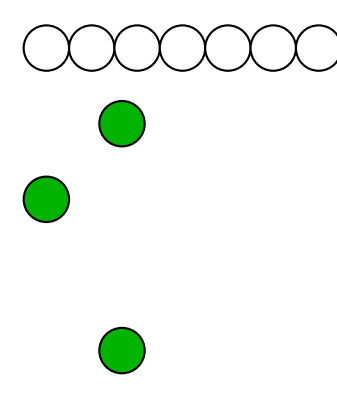

GAOS: Adrian Tate, Cray, Inc.

 $\leftarrow$ 

 $\mathbb{B} \rightarrow \mathbb{R} \oplus \mathbb{B} \rightarrow$ 

#### Map admissible options

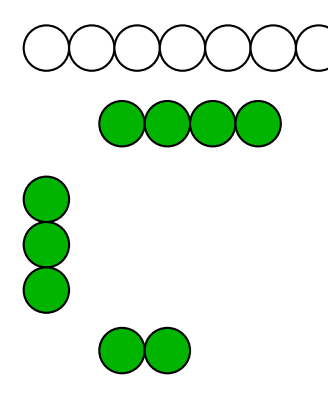

GAOS: Adrian Tate, Cray, Inc.

Andreas Klöckner [GPU-Python with PyOpenCL and PyCUDA](#page-0-0)

 $\Box$ 

 $\mathbb{B} \rightarrow \mathbb{R} \oplus \mathbb{B} \rightarrow$ 

Group-wide exhaustive search

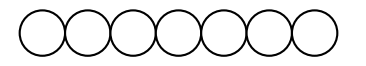

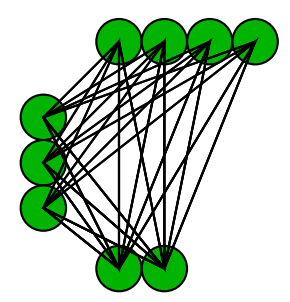

GAOS: Adrian Tate, Cray, Inc.

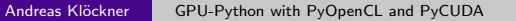

 $\Box$ 

 $OQ$ 

ミッマミ

Start over with best result  $\rightarrow$  pick new group...

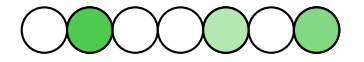

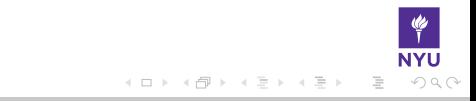

GAOS: Adrian Tate, Cray, Inc.

# Using the Nvidia profiler in-process

```
1 \# enable profiler
2 import os
3 os. environ ["COMPUTE_PROFILE"] = "1"
4 with open("/tmp/myprg−prof−config", "w") as prof config:
5 prof config . write (" \n\rightharpoonup n". join (events))
6 os. environ ["COMPUTE PROFILE CONFIG"] = "/tmp/myprg−prof−config"
7
    # obtain timing data
9 prof f = open(" opencl profile 0 \cdot \log", "r")
10 gain_count = 011
12 while gain_count < 2:
13 # run kernel here
14 prof_output = prof_f . readlines ()
15 if prof_output:
16 print "gained %d lines" % len(prof_output)
17 gain_count += 118 if gain count == 2:
19 print "". join (1 for 1 in prof_output [1:−1]
20 if kernel name in 1)
```
イロン イ押ン イヨン イヨン

IVI.

## Using the Nvidia profiler in-process

```
1 \# enable profiler
 2 import os
 3 os. environ ["COMPUTE_PROFILE"] = "1"
 4 with open("/tmp/myprg−prof−config", "w") as prof config:
5 prof_config . write ("\n" . join (events ))<br>6 os. environ ["COMPUTE_PROFILE_CONFI
     os. environ ["COMPUTE_PROFILE_CONFIG"] = "/tmp/myprg-prof-config"
\frac{7}{8}# obtain timing data
 9 prof f = open(" opencl profile 0 \cdot \log", "r")
10 gain_count = 011
12 while gain count
13 # run14 prof_ou Sample output:
15 if prof
                       method=[ matvec ] gputime=[ 7218.048 ] cputime=[ 12.000 ] occupancy=[ 1.00016 pri method=[ matvec ] gputinie=[ 1210.046 ] cputime=[ 12.000 ] occupancy=[ 1.000 ] method=[ matvec ] gputime=[ 1267.456 ] cputime=[ 14.000 ] occupancy=[ 1.000 ]
17 gain method=[ matvec ] gputime=[ 7264.640 ] cputime=[ 12.000 ] occupancy=[ 1.000 ]
18 if method=[ matvec ] gputime=[ 7270.048 ] cputime=[ 15.000 ] occupancy=[ 1.000 ]
                       method=[ matvec ] gputime=[ 7262.976 ] cputime=[ 12.000 ] occupancy=[ 1.000 ]
19 print = | matrice | gputime=| 1202.910 | cputime=| 12.000 | 0ccupancy=| 1.000 | method=| matvec | gputime=| 7237.152 | cputime=| 23.000 | occupancy=| 1.000 |
20 if kernel name in late \simイロト イ押ト イミト イミ
                                                                                                       あぁん
```
#### Nvidia GPU Profiler: Events

- gld request : Number of executed global load instructions per warp in a SM
- gst request : Number of executed global store instructions per warp in a SM
- divergent branch: Number of unique branches that diverge
- instructions : Instructions executed
- warp serialized : Number of SIMD groups that serialize on address conflicts to local memory

And many more: see (root of CUDA toolkit)/(doc/Compute Profiler VERSION.txt (Careful: CUDA terminology)

イロン イ押ン イヨン イヨン

 $\Omega$
#### **Outline**

- 2 [Code writes Code](#page-11-0)
- **3 [Case Study: Generic OpenCL Reduction](#page-38-0)**
- 
- 5 [Automatic GPU Programming](#page-72-0)

<span id="page-72-0"></span>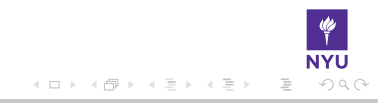

# Automating GPU Programming

GPU programming can be time-consuming, unintuitive and error-prone.

- Obvious idea: Let the computer do it.
- One way: Smart compilers

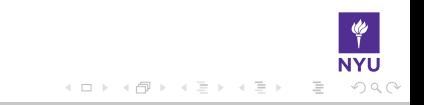

# Automating GPU Programming

GPU programming can be time-consuming, unintuitive and error-prone.

- Obvious idea: Let the computer do it.
- One way: Smart compilers
	- GPU programming requires complex tradeoffs
	- Tradeoffs require heuristics
	- **Heuristics are fragile**

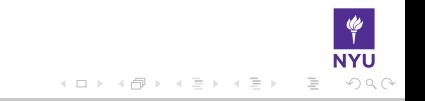

# Automating GPU Programming

GPU programming can be time-consuming, unintuitive and error-prone.

- Obvious idea: Let the computer do it.
- One way: Smart compilers
	- GPU programming requires complex tradeoffs
	- Tradeoffs require heuristics
	- **Heuristics are fragile**
- Another way: Dumb enumeration
	- **Enumerate loop slicings**
	- Enumerate prefetch options
	- Choose by running resulting code on actual hardware

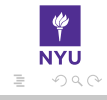

イロメ イ押メ イヨメ イヨメ

### Loo.py Example

Empirical GPU loop optimization:

```
a, b, c, i, j, k = \lceil \text{var}(s) \rceil for s in "abcijk"]
n = 500k = make_loop_kernel(\lceilLoopDimension("i", n),
    LoopDimension("j", n),
    LoopDimension("k", n),
     ], [
    (c[i+n*ij], a[i+n*k]*b[k+n*ij])])
gen_kwargs = {
         "min threads": 128,
         "min blocks": 32,
         }
```
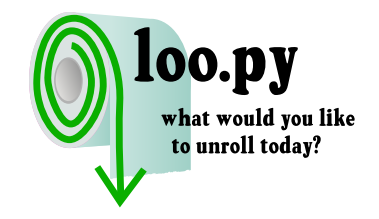

→ (母 )→ (ヨ )→ (ヨ )

 $\rightarrow$  Ideal case: Finds 160 GF/s kernel without human intervention.

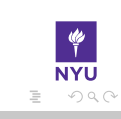

 $+$ 

# Loo.py Status

■ Limited scope:

- Require input/output separation п.
- Kernels must be expressible using m. "loopy" model
	- (i.e. indices decompose into "output" and "reduction")
- Enough for DG, LA, FD, ...

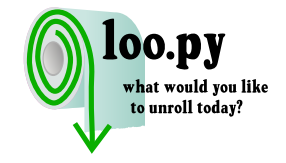

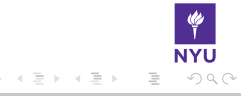

 $-1 - 1$ 

# Loo.py Status

■ Limited scope:

- Require input/output separation
- Kernels must be expressible using "loopy" model
	- (i.e. indices decompose into "output" and "reduction")
- Enough for DG, LA, FD, ...
- Kernel compilation limits trial rate
- Non-Goal: Peak performance
- Good results currently for dense linear algebra and (some) DG subkernels

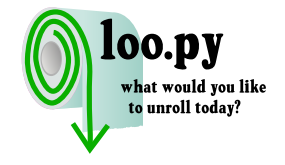

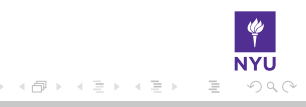

# Questions?

?

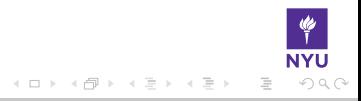

# Image Credits

- Garbage Truck: sxc.hu/mzacha
- Nvidia logo: Nvidia Corporation
- **Apple logo: Apple Corporation**
- AMD logo: AMD Corporation
- Apples and Oranges: Mike Johnson TheBusyBrain.com (cc)
- $\blacksquare$  Machine: flickr.com/13521837@N00  $\sim$
- Adding Machine: flickr.com/thomashawk (cc)
- Clock: sxc.hu/cema
- Magnifying glass: sxc.hu/topfer